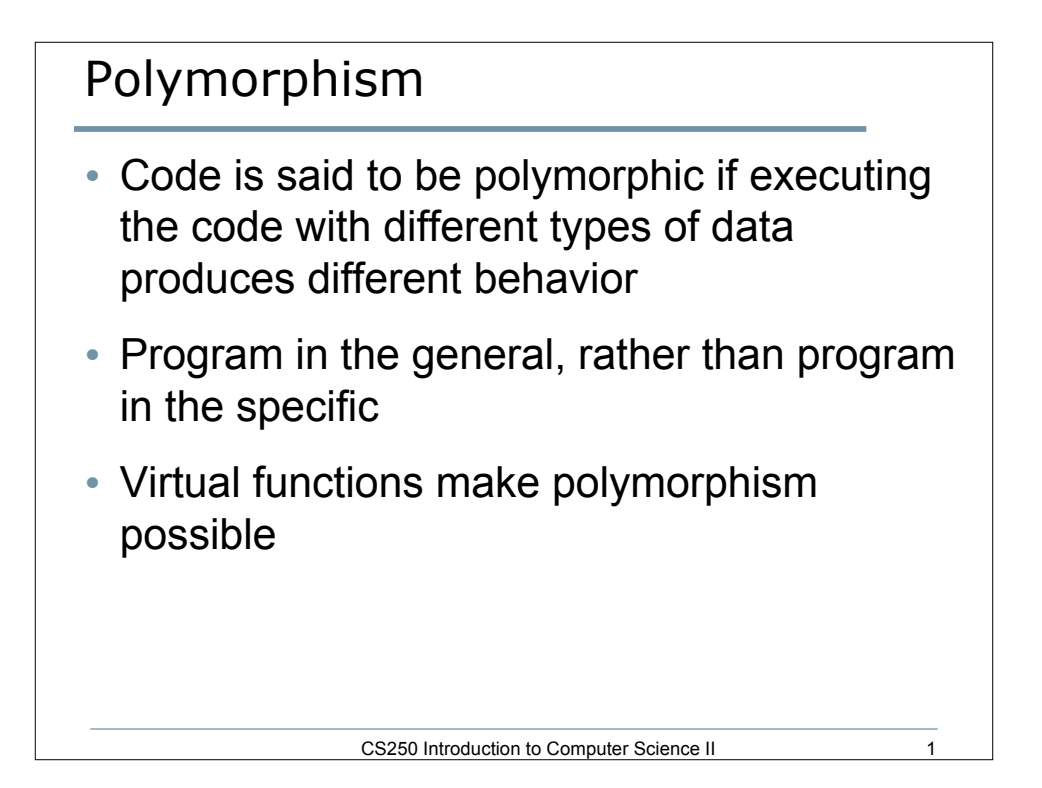

```
Consider
#include <iostream>
using namespace std;
class Def1
{
   public:
     Def1() {cout << "Def1 Constructor" << endl;}
     ~Def1 () {cout << "Def1 Destructor" << endl;}
     void Foo () {cout << "Def1 Foo" << endl;}
};
class Def2 : public Def1
{
  public:
     Def2 () {cout << "Def2 Constructor" << endl;}
     ~Def2 () {cout << "Def2 Destructor" << endl;}
     void Foo () {cout << "Def2 Foo" << endl;}
};
```
CS250 Introduction to Computer Science II

2

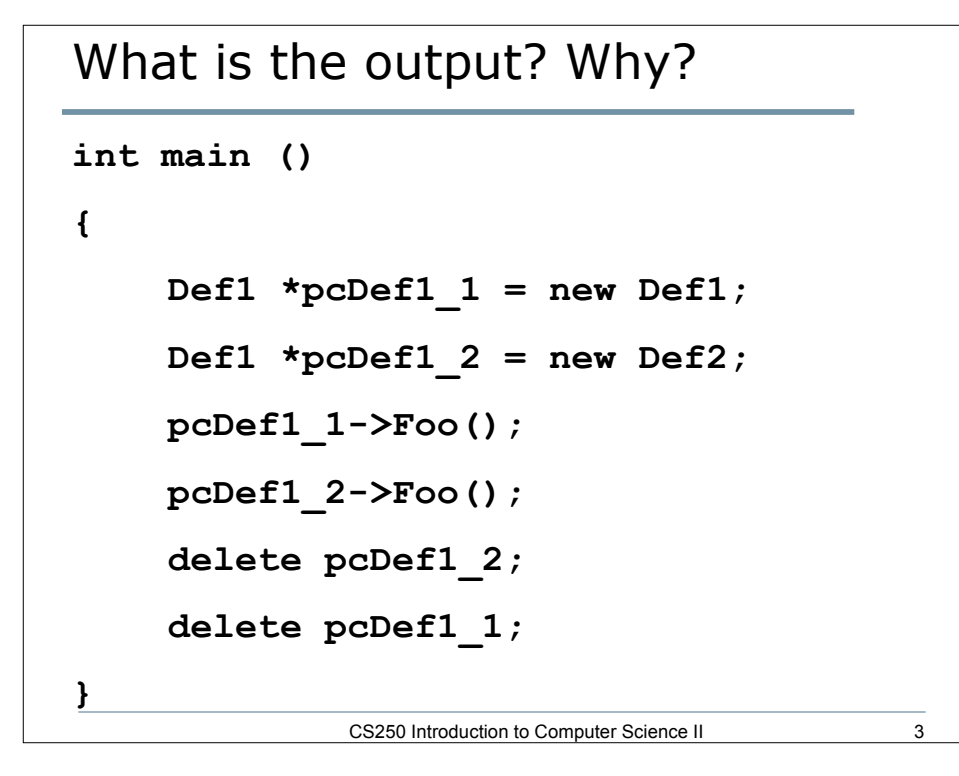

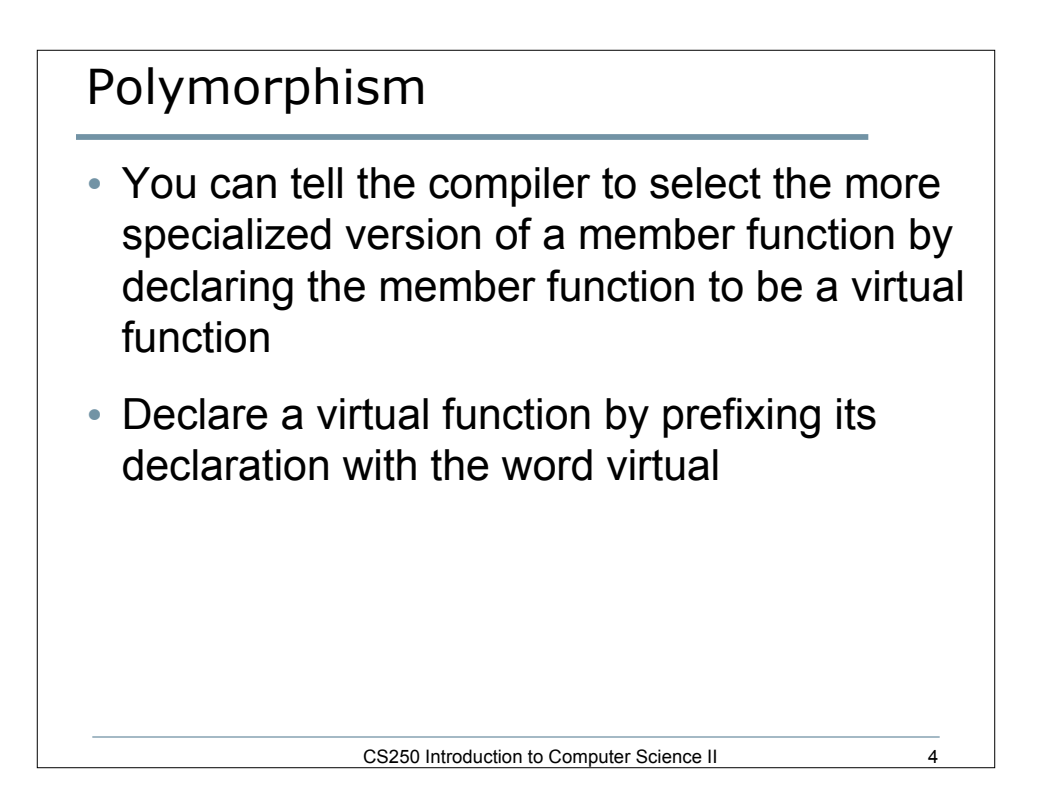

## What is the output? Why?

5 • If the following 2 changes are made to the previous program, what is the output? Why? **virtual void Foo () {cout << "Def1 Foo" << endl;} virtual void Foo () {cout << "Def2 Foo" << endl;} int main () {**  $Def1 * pcbef1 1 = new Def1;$  $Def1 * pcbef1 2 = new Def2;$  **pcDef1\_1->Foo(); pcDef1\_2->Foo(); delete pcDef1\_2; delete pcDef1\_1; }** CS250 Introduction to Computer Science II

```
CS250 Introduction to Computer Science II 6
Example
class Person
{
  private:
    string name;
  public:
    Person() { setName(""); }
    Person(string pName) { setName(pName); }
    void setName(string pName) { name = pName; }
    string getName() { return name; }
};
```
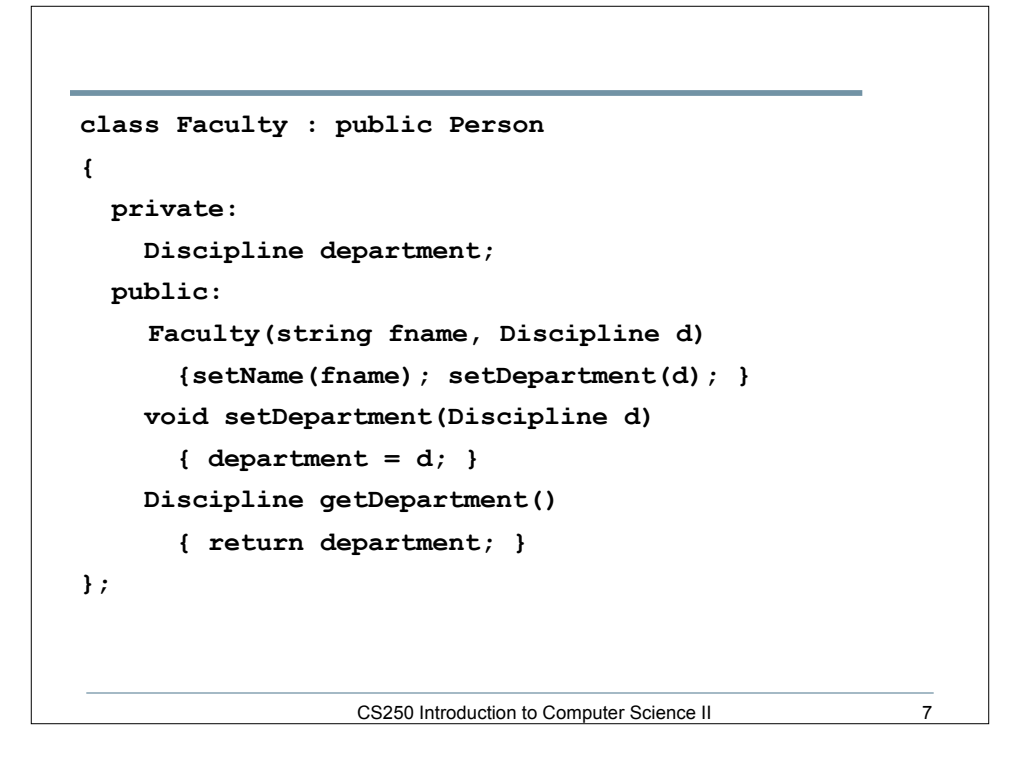

```
CS250 Introduction to Computer Science II 8
class TFaculty : public Faculty
{
   private:
     string title;
   public:
     TFaculty(string fname, Discipline d, string title)
      : Faculty(fname, d)
     {
       setTitle(title);
     }
   void setTitle(string title) { this->title = title; }
  string getName() { return title + " " + 
                       Person::getName(); }
};
```

```
9
Polymorphism in Action
• Is this code polymorphic? If not, how could
  we make it polymorphic?
const int NUM_PEOPLE = 5;
Person *arr[NUM_PEOPLE] = {
 new Tfaculty("Indiana Jones", ARCHEALOG, "Dr."),
  new Student("Thomas Cruise", COMPUTER_SCIENCE, NULL),
 new Faculty("James Stock", BIOLOGY),
  new Tfaculty("Sharon Rock", BIOLOGY, "Professor"),
  new TFaculty("Nicole Eweman", ARCHEOLOGY, "Dr,")};
for(int k = 0; k < NUM\_PEOPLE; k++){
   cout << arr[k]->getName() << endl;
}
```